#### **Fortsetzung: Anfragen mit SQL**

#### Bisher:

- •Projektion, Selektion, Duplikatbehandlung, NULL Werte
- Kreuzprodukt, Inne r Join
- Mengenoperationen
- Sortierung
- Geschachtelte Anfragen
- Existenzquantor, Mengenvergleich
- Gruppierung, Aggregate
- Cast -Operator

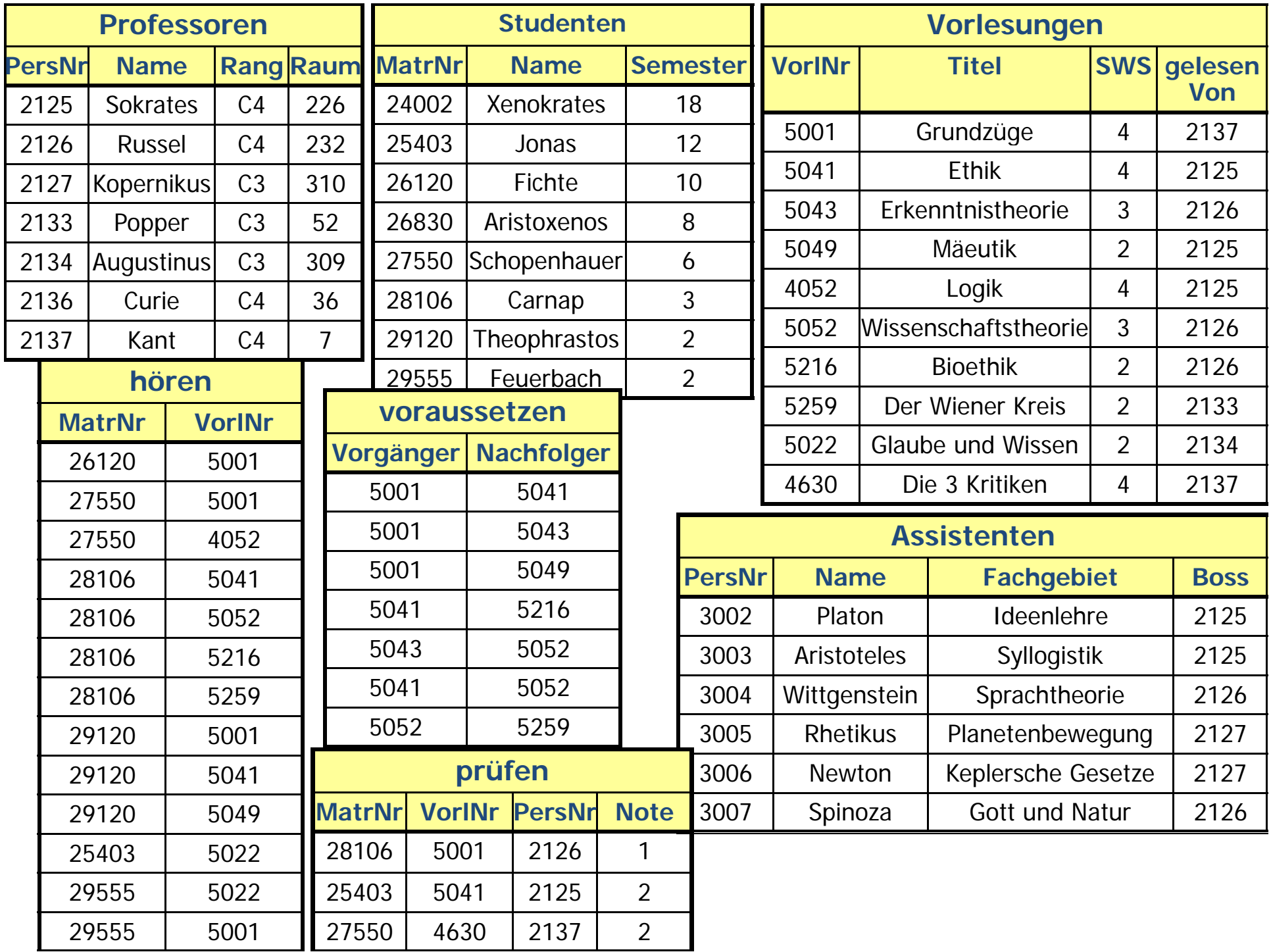

#### **Weitere Anfragen mit Unteranfragen**

**select** Name

**from** Professoren

**where** PersNr **not in** ( **select** gelesenVon

**from** Vorlesungen );

**select** Name

**from** Studenten

**where** Semester > = **all** ( **select** Semester

**from** Studenten );

#### **Das case-Konstrukt**

**select** MatrNr, ( **case when** Note < 1.5 **then** ´sehr gut´

**when** Note <sup>&</sup>lt; 2.5 **then** ´gut´

**when** Note < 3.5 **then** ´befriedigend´

**when** Note < 4.0 **then** ´ausreichend´

**else** ´nicht bestanden´**end**)

**from** prüfen;

# Die erste qualifizierende when-Klausel<br>wird ausgeführt

## **Joins in SQL-92**

- **cross join:** volles Kreuzprodukt (nicht in allen DBS!)
- • **natural join:** natürlicher Join, Gleichheitstest auf alle gleichnamigen Attribute in den Relationen, Ausgabe aller Attribute, die gleichnamigen nur jeweils einmal (nicht in allen DBS!)
- **join** oder auch genannt **inner join**: Theta-Join, Theta Prädikat über Attribute
- **left**, **right** oder **full outer join**: äußerer Join
- semi-join: kein Operator in SQL, ausgedrückt mit **exists** oder **in** Konstrukte

#### **(Inner) Join**

**select** \*  ${\sf from} \ R_{\it 1}, \ R_{\it 2}$ where  $R_1.A = R_2.B;$ 

*oder auch*

**select** \*  ${\bf from} \; R_1$  join  $R_2$  on  $R_1.A = R_2.B;$ 

# **Äußere Joins (links)**

#### **select** p.PersNr, p.Name, f.PersNr, f.Note, f.MatrNr, s.MatrNr, s.Name **from** Professoren p **left outer join** (prüfen f **left outer join** Studenten <sup>s</sup> **on** f.MatrNr = s.MatrNr) **on** p.PersNr = f.PersNr;

# **Ergebnis**

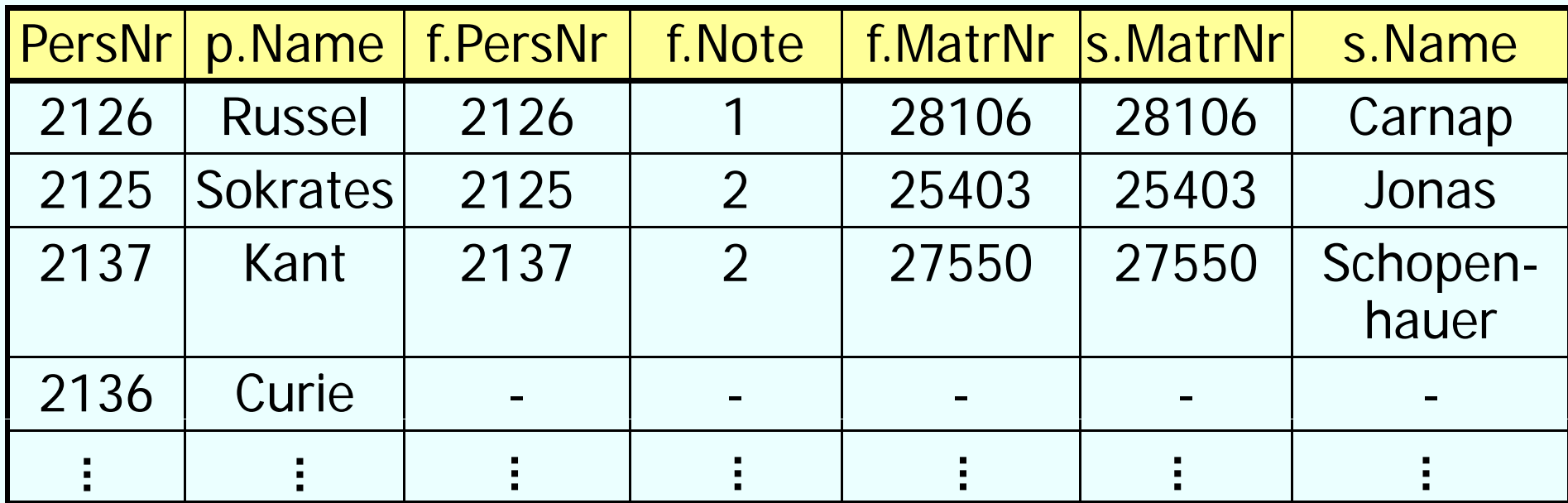

# **Äußere Joins (rechts)**

**select** p.PersNr, p.Name, f.PersNr, f.Note, f.MatrNr, s.MatrNr, s.Name **from** Professoren p **right outer join** (prüfen f **right outer join** Studenten <sup>s</sup> **on** f.MatrNr = s.MatrNr) **on** p.PersNr = f.PersNr;

# **Ergebnis**

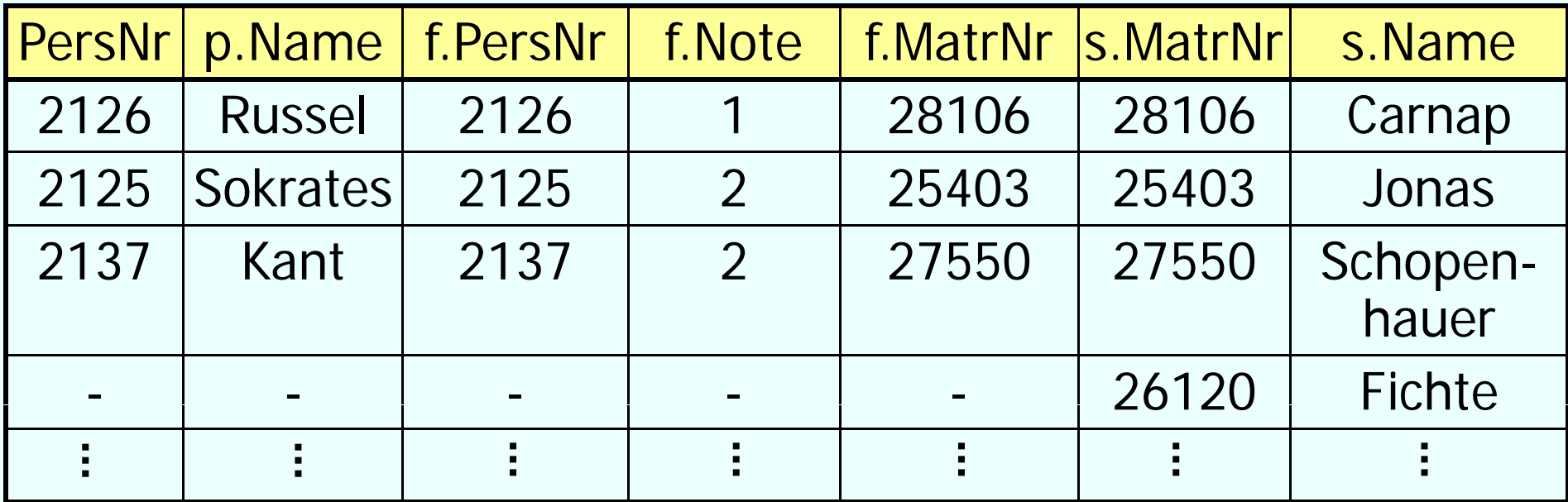

# **Äußere Joins (full)**

**select** p.PersNr, p.Name, f.PersNr, f.Note, f.MatrNr, s.MatrNr, s.Name **from** Professoren p **full outer join** (prüfen f **full outer join** Studenten <sup>s</sup> **on** f.MatrNr = s.MatrNr) **on** p.PersNr = f.PersNr;

### **Veränderung am Datenbestand: Einfügen**

Einfü gen von T u peln durch **Anfra g e**

**insert into** hören

**select** MatrNr, VorlNr

**from** Studenten, Vorlesungen

**where** Titel= `Logik´;

Einfügen von Tupeln durch **explizite Wertangabe insert into** Studenten (MatrNr, Name)

values (28121, `Archimedes´), (4711, ,Pythagoras');

### **Veränderung am Datenbestand: Einfügen**

Einfü gen von T u peln aus **Datei** 

Datenbankspezifische Dienstprogramme, z.B. DB2:

• **I t mpor t: IMPORT FROM studis.tbl OF DELINSERT INTO INSERT Studenten ; Analog: EXPORT TO studis.tbl OF DEL**

**SELECT \* FROM Studenten ;**

#### • **Load:**

High-Performance Alternative zu Import

Oracle: Load, Datapump, …

#### **Veränderung am Datenbestand: Löschen, Verändern**

**delete** Studenter

where Semester > 13

Achtung: **delete** Studenten löscht gesamten **Inhalt** der Relation

**update** Studenten

**set** Semester = Semester <sup>+</sup> 1;

# **Zweistufiges Vorgehen bei Änderungen**

- 1.die Kandidaten für die Änderung werden ermittelt und ''markiert''
- 2.die Änderung wird an den in Schritt 1. ermittelten Kandidaten durchgeführt
- Anderenfalls könnte die Änderungsoperation von der Reihenfolge der Tupel abhängen, wie folgendes Beispiel zeigt:

#### **delete from** voraussetzen **where** Vorgänger **in** (**select** Nachfolger **from** voraussetzen);

# **Beispiel**

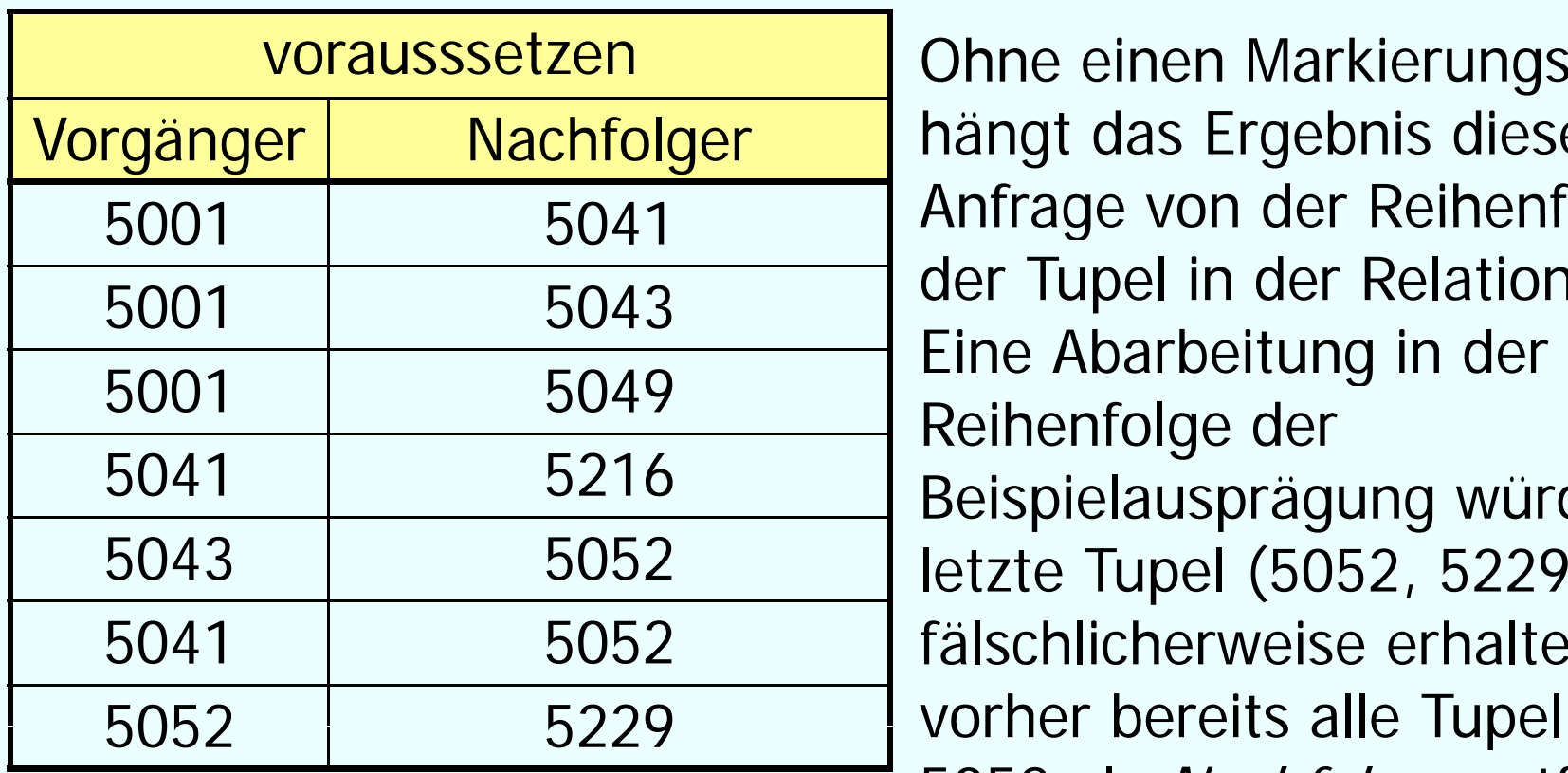

n and Dhne einen Markierungsschritt Ohne einen Markierungsschritt<br>hängt das Ergebnis dieser Anfrage von der Reihenfolge der Tupel in der Relation ab. Reihenfolge der Beispielausprägung würde das 2 1etzte Tupel (5052, 5229) fälschlicherweise erhalten, da vorher bereits alle Tupel mit 5052 als Nachfolger entfernt wurden.

#### **Veränderungen am Schema am**

- **drop table** <Tabellenname>
- **alter table** <Tabellenname>**drop**| **add column** <Attributname> <Datentyp> **alter column** <Attributname> **set default** <default>

Weitere datenbankspezifisch, z.B. Oracle:

• **alter table** <Tabellenname>

…

- **modify** | **add column** <Attributname> <Datentyp>
- **drop column** <Attributname>
- **add** | **drop** | **enable** | **disable** <constraint-Klausel>

### **Sichten ...**

• gehören zur DDL:

**create view** <viewname> **as** <select-statement>

- $\bullet$  oft verwendet, um Anfragen übersichtlicher zu gestalten
- stellen eine Art "virtuelle Relation" dar
- zeigen einen Ausschnitt aus der Datenbank
- Vorteile
	- vereinfachen den Zugriff für bestimmte Benutzergruppen
	- können eingesetzt werden, um den Zugriff auf die Daten einzuschränken
- Nachteil
	- • nicht auf allen Sichten können Änderungsoperationen ausgeführt werden

# **Erinnerung**

select tmp.MatrNr, tmp.Name, tmp.VorlAnzahl

**from** (**select** s.MatrNr, s.Name, **count**(\*) **as** VorlAnzahl

**from** Studenten s, hoeren h

**where** s.MatrNr=h MatrNr

**group by** s.MatrNr, s.Name) tmp

**where** tmp.VorlAnzahl > 2;

# **… auch möglich**

```
with tmp (MatrNr, Name, VorlAnzahl) as
(select s.MatrNr, s.Name, count(*)
      from Studenten s, hoeren h
      where s.MatrNr=h.MatrNr
      group by s.MatrNr, s.Name)
select*from tm
p
where VorlAnzahl > 2;
```
 $\rightarrow$  temporäre Tabelle, nur gültig innerhalb der Query

### **<u>Mereinfachung mit Sichten</u>**

**Komplexe Anfrage**: Finde die Namen aller Professoren, die Vorlesungen halten, die mehr als der Durchschnitt an Credits wert sind, und die mehr als drei Assistenten beschäftigen.

- nicht alles gleich auf einmal machen  $\rightarrow$ kleinere übersichtlichere Teile
- diese Teile können mit Hilfe von Sichten realisiert werden oder auch mit benannten Zwischenergebnissen

## **<u>Yereinfachung</u>**

1. Finde alle Vorlesungen mit überdurchschnittlich viel Credits:

**create view** ÜberSchnittCredit **as select** Nr, ProfPersNr **from** Vorlesung **where** Credits *>*(**select avg** (Credits) from Vorlesung);

## **<u>Yereinfachung</u>**

2. Finde alle Professoren mit mehr als drei Assistenten:

**create view** VieleAssistenten **as select** Boss**from** Assistent **group by** Boss **having count(\*)** *<sup>&</sup>gt;* 3 *;*

#### **<u>Yereinfachung</u>**

• alles zusammensetzen

• Sichten können wie eine herkömmliche Relation angesprochen werden

**select** Name**from** Professor **where** PersNr **in**(select PersNr **from** ÜberSchnittCredit**) and** PersNr **in**(**select** Boss **from** VieleAssistenten**);**

#### **Sichten ...**

**für den Datenschutz den create view** prüfenSicht **as select** MatrNr, VorlNr, PersNr **from** prüfen

#### **Sichten ...**

#### **für den Datenschutz**

**create view** prüfenSicht **as select** MatrNr, VorlNr, PersNr **from** prüfen

#### **für Statistik**

**create view** PruefGuete(Name, GueteGrad) **as** (**select** prof.Name, **avg**(pruef.Note) **from** Professoren prof **join** pruefen pruef **on**  $prof.PersNr = pruef.PersNr$ **group by** prof.Name, prof.PersNr **having count(\*) <sup>&</sup>gt;** 50) **count( )**

#### **Relationale Modellierung der Generalisierung**

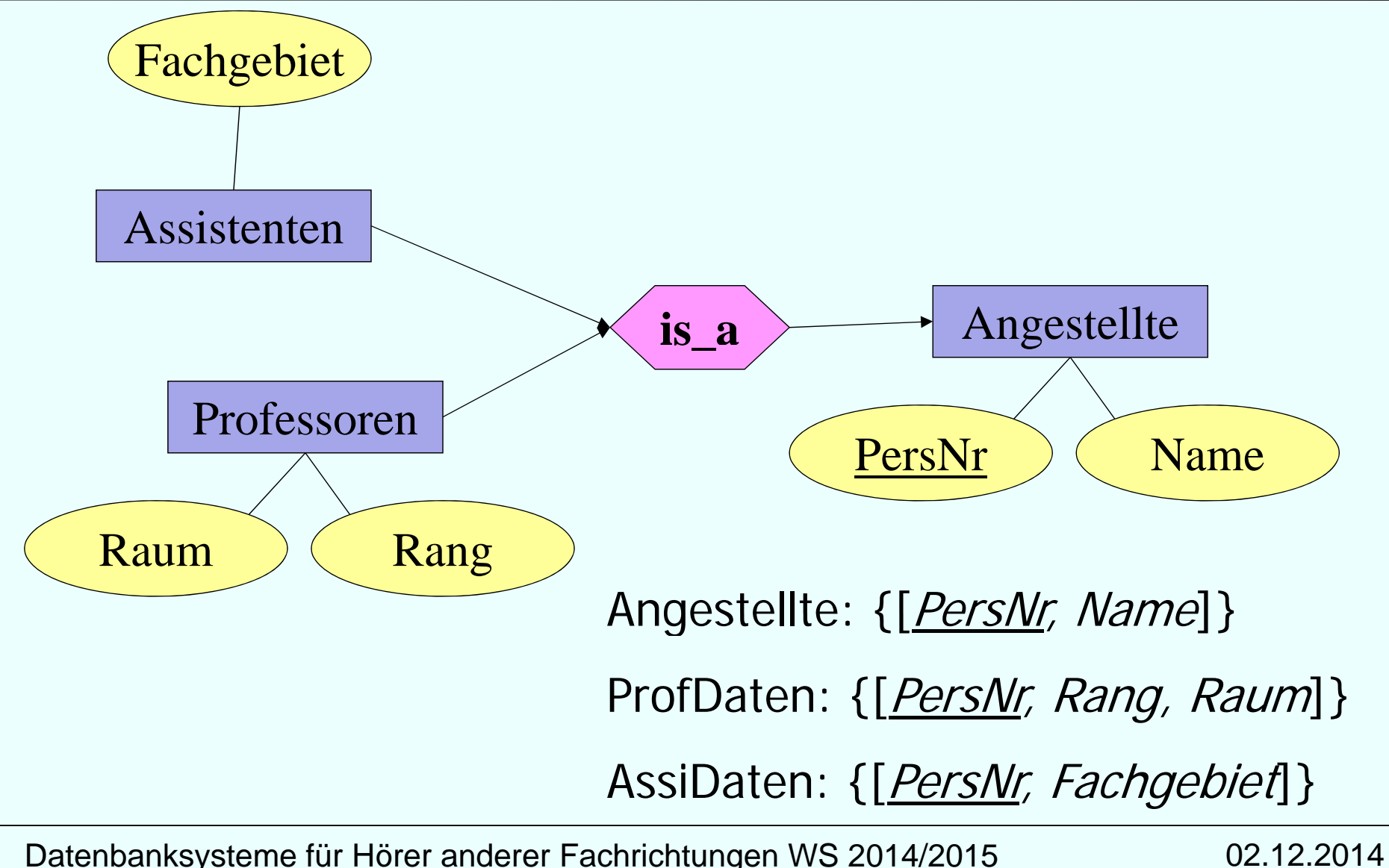

## **Tabellendefinitionen**

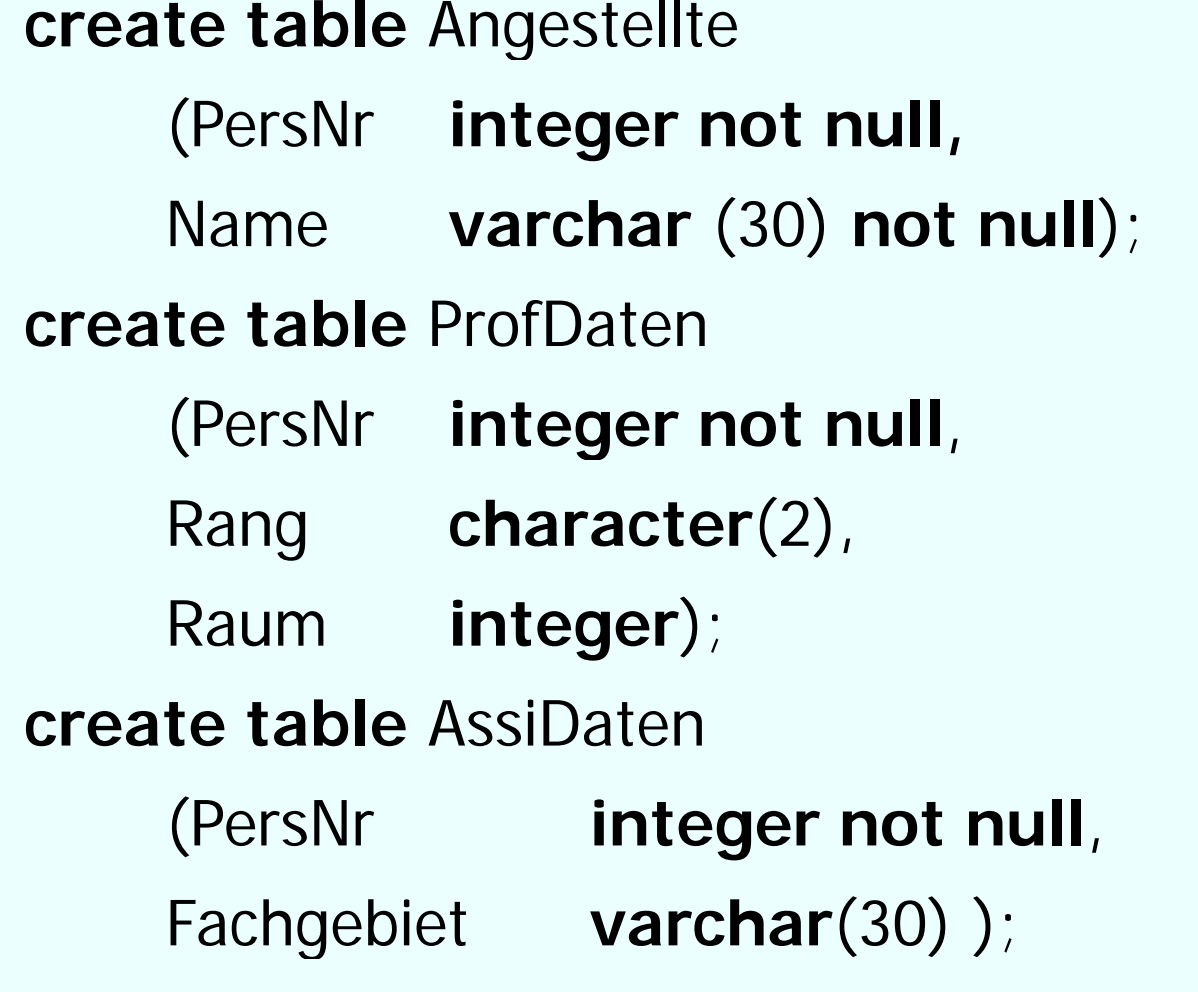

#### **Sichten zur Modellierung von Generalisierung**

**create view** Professoren **as**

**select** \*

**from** Angestellte a, ProfDaten c

**where** a.PersNr=d.PersNr;

**create view** Assistenten **as**

**select**\*

**from** Angestellte a, AssiDaten c

where a.PersNr=d.PersNr

#### → Untertypen als Sicht

#### **Tabellendefinitionen**

#### **create table** Professoren

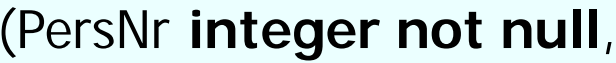

Name **varchar** (30) **not null**,

Rang **character** (2),

Raum **integer**);

#### **create table** Assistenten

(PersNr **integer not null**,

Name **varchar** (30) **not null**,

Fachgebiet **varchar** (30) );

**create table** AndereAngestellte

(PersNr **integer not null**,

Name **varchar** (30) **not null**);

## **Sichten zur Modellierung von Generalisierung**

**create view** Angestellte **as** (**select** PersNr, Name **from** Professoren) **union**(**select** PersNr, Name **from** Assistenten) **union**(**select \* from** AndereAngestellte);

#### → Obertyp als Sicht

#### **Sichten zur Gewährleistung von Datenunabhängigkeit**

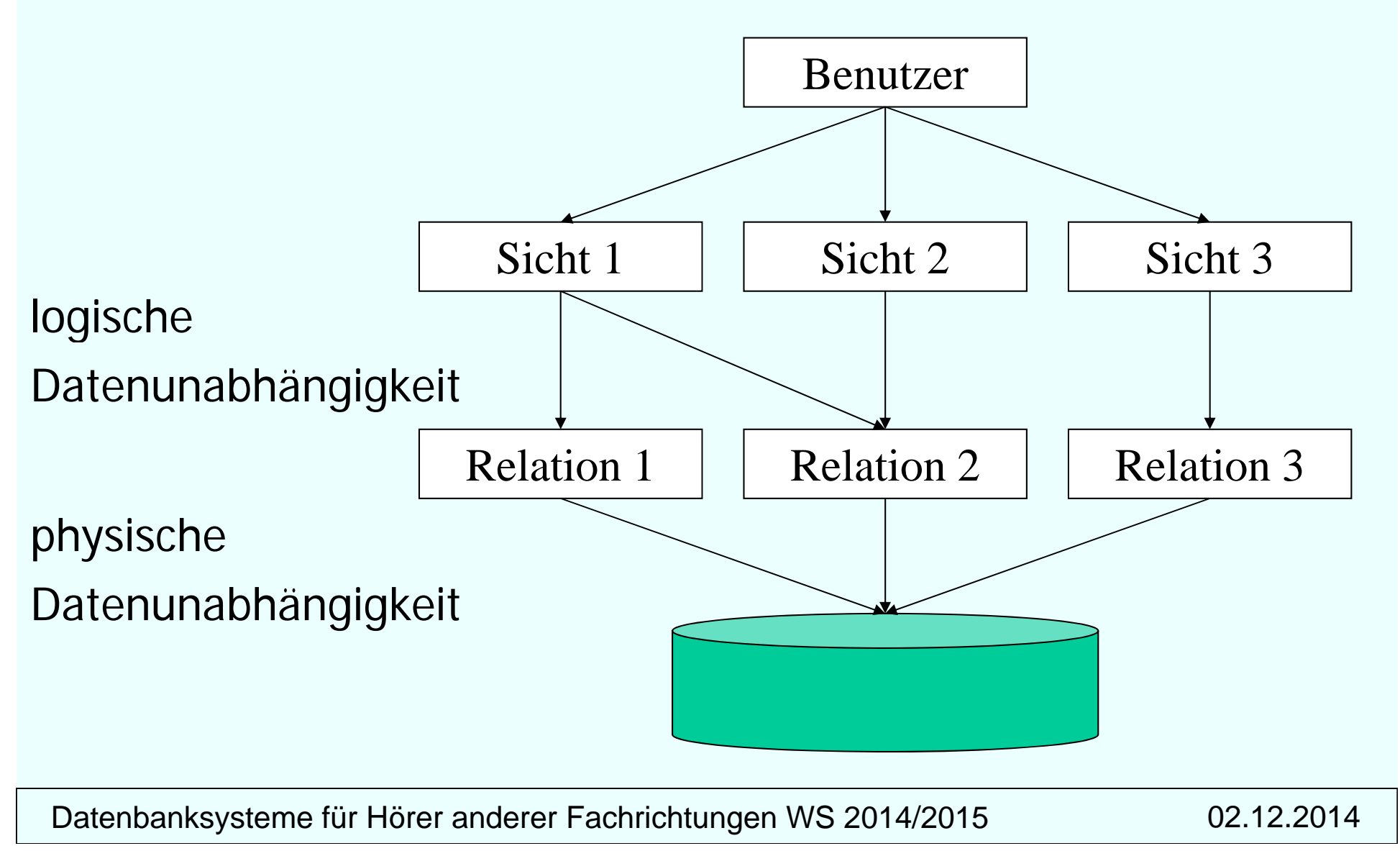

# **Änderbarkeit von Sichten**

#### in SQL

- nur eine Basisrelation
- Schlüssel muss vorhanden sein
- keine Aggregatfunktionen, Gruppierung und Duplikateliminierung

alle Sichten

theoretisch änderbare Sichten

in SQL änderbare Sichten

#### **Sichten**

#### Lebensdauer, Gültigkeit

Löschen: **DROP VIEW** *view-name*

Ungültige (inoperative) Views:

Basisrelation wird gelöscht

Rechteverlust des View-Erstellers

View-Definition bleibt erhalten (ungültig markiert, kann durch Neudefinition reaktiviert werden)

Auswertung:

Ersetzen der Sicht durch ihre Definition  $(\sim$  Makro) **keine** Speicherung (Materialisierung) der Sichtauswertung